## <span id="page-0-0"></span>Package 'wyz.code.testthat'

April 22, 2020

Type Package

Title Wizardry Code Offensive Programming Test Generation

Version 1.1.17

Author Fabien Gelineau <neonira@gmail.com>

Maintainer Fabien Gelineau <neonira@gmail.com>

Description Allows to generate automatically 'testthat' code files from offensive programming test cases. Generated test files are complete and ready to run. Using 'wyz.code.testthat' you will earn a lot of time, reduce the number of errors in test case production, be able to test immediately generated files without any need to view or modify them, and enter a zero time latency between code implementation and industrial testing. As with 'testthat', you may complete provided test cases according to your needs to push testing further, but this need is nearly void when using 'wyz.code.offensiveProgramming'.

Encoding UTF-8

LazyData true

License GPL-3

Depends  $R$  ( $>= 3.6$ )

**Imports** methods, data.table  $(>= 1.11.8)$ , tidyr, lubridate  $(>= 1.7.4)$ , wyz.code.offensiveProgramming ( $> = 1.1.17$ ), R6 ( $> = 2.4.0$ )

Suggests testthat, knitr, rmarkdown

RoxygenNote 6.1.1

VignetteBuilder knitr

URL [https://neonira.github.io/offensiveProgrammingBook\\_v1.2.2](https://neonira.github.io/offensiveProgrammingBook_v1.2.2)

NeedsCompilation no

Repository CRAN

Date/Publication 2020-04-22 10:30:02 UTC

### <span id="page-1-0"></span>R topics documented:

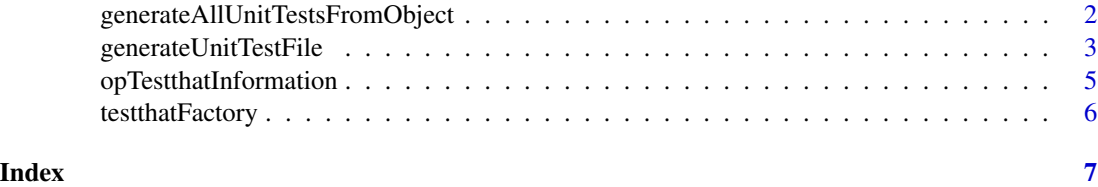

generateAllUnitTestsFromObject

*Generate All Unit Tests From Object*

#### <span id="page-1-1"></span>Description

Generate testthat code form an instrumented offensive programming object.

#### Usage

```
generateAllUnitTestsFromObject(object_o_1, sourceFile_s_1,
                               sourcePackage_s_1, targetFolder_s_1,
                               overwriteFile_b_1 = TRUE, verbose_b_1 = FALSE)
```
#### Arguments

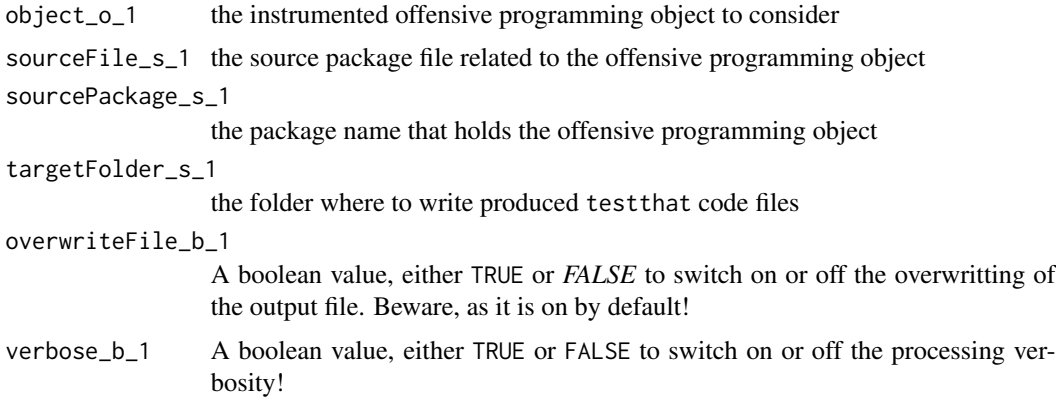

#### Details

Generates automatically, all the testthat files with compliant testthat code, from the offensive programming object.

#### Value

A list with two fields named class and filenames. Former provides the class of the analyzed and mined offensive programming object, the latter gives back all produced testthat file names.

#### <span id="page-2-0"></span>Note

This is rather easy to use function that implements a quite complex algorithm based on metaprogrammation to generate testthat code.

#### Author(s)

Fabien Gelineau <neonira@gmail.com>

Maintainer: Fabien Gelineau <neonira@gmail.com>

#### References

See [EvaluationMode](#page-0-0) for more information.

Refer to [test\\_file](#page-0-0) from package testthat.

Refer to [runTestCase](#page-0-0) from package wyz.code.offensiveProgramming.

#### Examples

```
library(data.table)
library(wyz.code.offensiveProgramming)
library(wyz.code.testthat)
```

```
source_file <- 'code-samples/both-defs/good/full/AdditionTCFIG1.R'
source_package <- 'wyz.code.offensiveProgramming'
source(system.file(source_file, package = source_package))
```

```
object <- AdditionTCFIG1()
g <- gautfo(object, source_file, source_package, tempdir())
print(g)
# $class
# [1] "AdditionTCFIG1"
#
# $filenames
# filename overwritten
# 1: /tmp/RtmpKLCrXA/test_AdditionTCFIG1-addDouble.R TRUE
# 2: /tmp/RtmpKLCrXA/test_AdditionTCFIG1-addInteger.R TRUE
# 3: /tmp/RtmpKLCrXA/test_AdditionTCFIG1-divideByZero.R TRUE
# 4: /tmp/RtmpKLCrXA/test_AdditionTCFIG1-generateWarning.R TRUE
# 5: /tmp/RtmpKLCrXA/test_AdditionTCFIG1-generateError.R TRUE
# 6: /tmp/RtmpKLCrXA/test_AdditionTCFIG1-addMultiDouble.R TRUE
# 7: /tmp/RtmpKLCrXA/test_AdditionTCFIG1-addMultiInteger.R TRUE
```
generateUnitTestFile *Generate Testthat Unit Test File*

#### Description

Generate one testthat unit test file from an instrumented offensive programming object. One test file per function is created. It holds all the related tests, organized by evaluation mode. See [EvaluationMode](#page-0-0) for more information.

#### <span id="page-3-0"></span>Usage

```
generateUnitTestFile(filename_s_1, content_s,
                    overwrite_b_1 = FALSE,verbose_b_1 = TRUE
```
#### Arguments

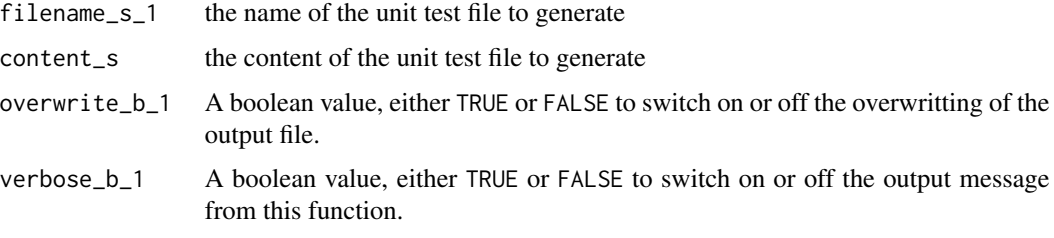

#### Value

Returns the file name.

It might be different from the one provided, as testthat requires to follow some file naming conventions that are enforced by this function.

#### Note

This function is provided for convenience. It may ease your own way to generate testthat code.

To put this package in action, simply use [gautfo](#page-1-1) that offers a much more straightforward way to get results.

#### Author(s)

Fabien Gelineau <neonira@gmail.com>

Maintainer: Fabien Gelineau <neonira@gmail.com>

#### References

Refer to [test\\_file](#page-0-0) from package testthat.

Refer to [runTestCase](#page-0-0) from package wyz.code.offensiveProgramming.

#### Examples

```
##---- typical example ----
fn <- file.path(tempdir(), 'myFile')
fr <- generateUnitTestFile(fn, c("# a comment", "x <- 2"))
cat(paste(readLines(fr$filename), collapse = '\n'))
# a comment
# x < -2
```
#### <span id="page-4-0"></span>Description

list package functions

#### Usage

```
opTestthatInformation()
```
#### Value

A data.table with following columns

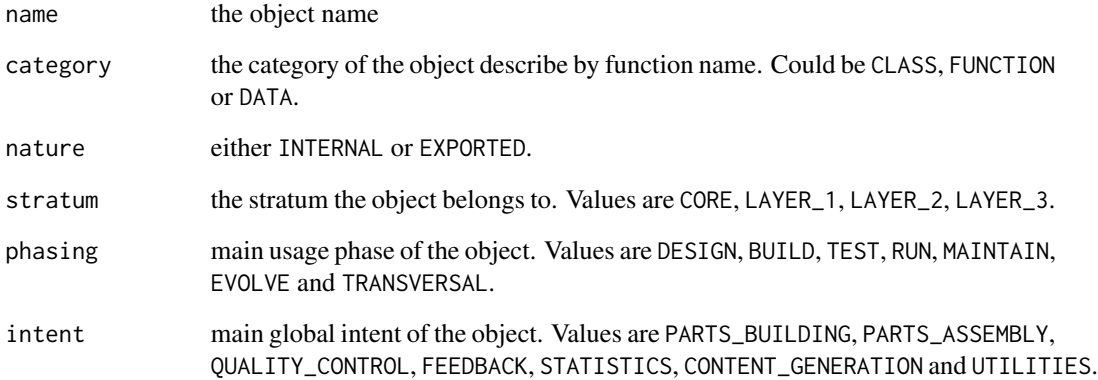

#### Author(s)

Fabien Gelineau <neonira@gmail.com>

Maintainer: Fabien Gelineau <neonira@gmail.com>

#### Examples

```
opTestthatInformation()
```
opTestthatInformation()[stratum == 'CORE']

<span id="page-5-0"></span>

#### Description

Produces testthat code from an instrumented offensive programming object.

#### Usage

testthatFactory()

#### Value

Returns a function that manages dispatch depending on targeted offensive programming object test case evaluation mode value.

#### Note

This function is provided for convenience. It may ease your own way to generate testthat code from an instrumented offensive programming object.

To put this package in action, simply use [gautfo](#page-1-1) that offers a much more straightforward way to get results.

#### Author(s)

Fabien Gelineau <neonira@gmail.com>

Maintainer: Fabien Gelineau <neonira@gmail.com>

#### References

See [EvaluationMode](#page-0-0) for more information.

Refer to [test\\_file](#page-0-0) from package testthat.

Refer to [runTestCase](#page-0-0) from package wyz.code.offensiveProgramming.

#### Examples

```
##---- typical example ----
rv <- testthatFactory()(c(call('isTRUE', TRUE), call('isFALSE', FALSE)), 'correct')
print(rv)
# [[1]]
# expect_true(isTRUE(TRUE))
#
# [[2]]
# expect_true(isFALSE(FALSE))
```
# <span id="page-6-0"></span>Index

∗Topic documentation opTestthatInformation, [5](#page-4-0) ∗Topic utilities generateAllUnitTestsFromObject, [2](#page-1-0) generateUnitTestFile, [3](#page-2-0) testthatFactory, [6](#page-5-0)

EvaluationMode, *[3](#page-2-0)*, *[6](#page-5-0)*

gautfo, *[4](#page-3-0)*, *[6](#page-5-0)* gautfo *(*generateAllUnitTestsFromObject*)*, [2](#page-1-0)

generateAllUnitTestsFromObject, [2](#page-1-0) generateUnitTestFile, [3](#page-2-0)

opTestthatInformation, [5](#page-4-0)

runTestCase, *[3,](#page-2-0) [4](#page-3-0)*, *[6](#page-5-0)*

test\_file, *[3,](#page-2-0) [4](#page-3-0)*, *[6](#page-5-0)* testthatFactory, [6](#page-5-0)